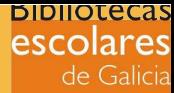

## Proxecto Escornabots na Biblio[teca Es](http://escornabot.org/wiki/index.php/P%C3%A1gina_principal)colar Impresión 3D

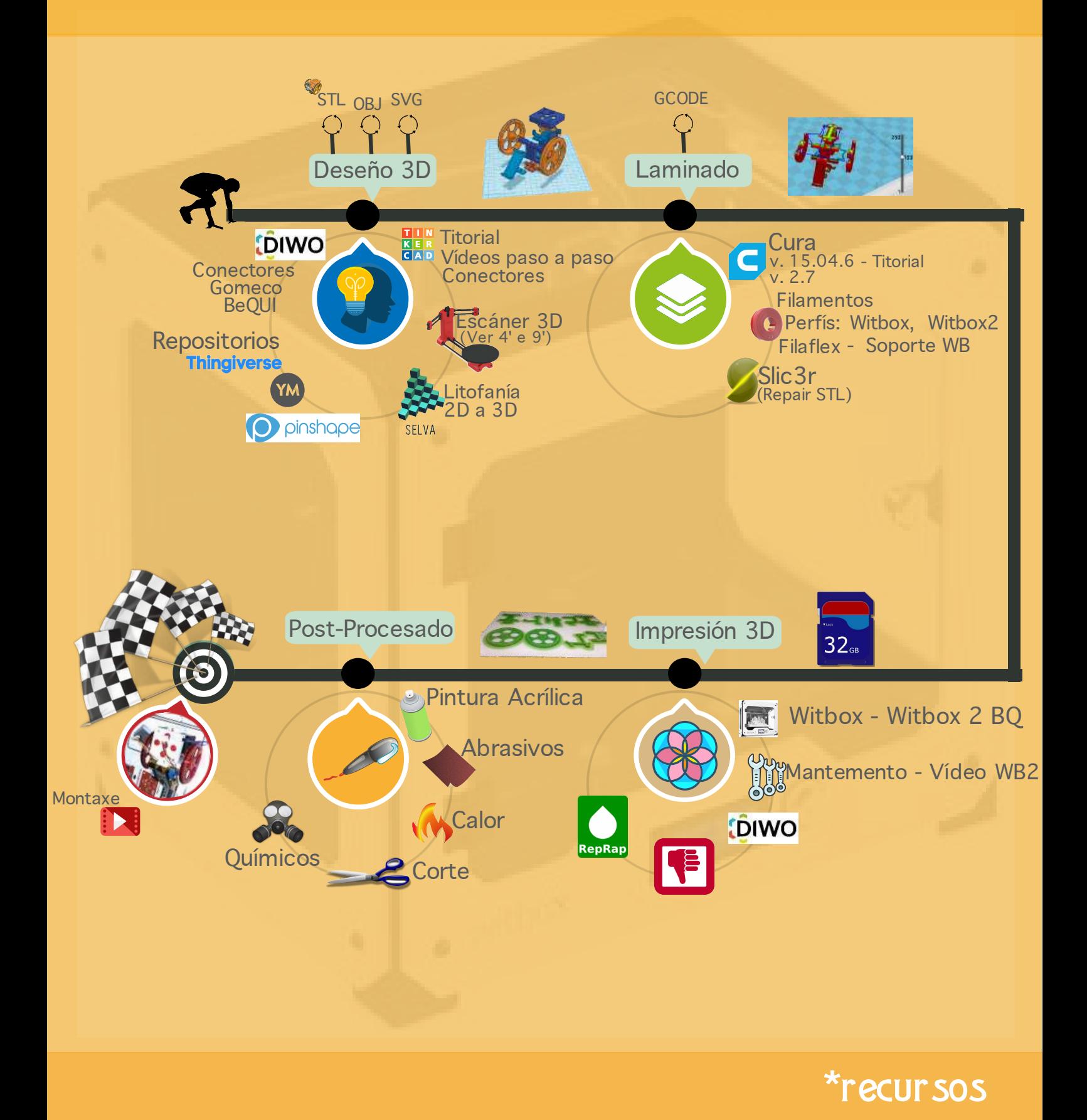